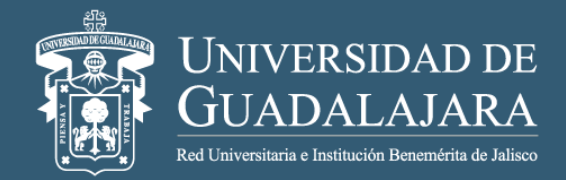

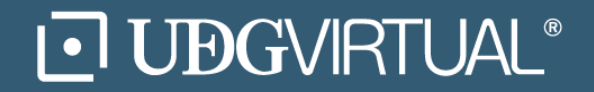

## **Pseudocódigo Estructuras selectivas**

Lotzy Beatriz Fonseca Chiu Noviembre, 2017 Guadalajara, Jalisco, México

# ¿Qué es el pseudocódigo?

### Es una versión del algoritmo escrito en lenguaje natural.

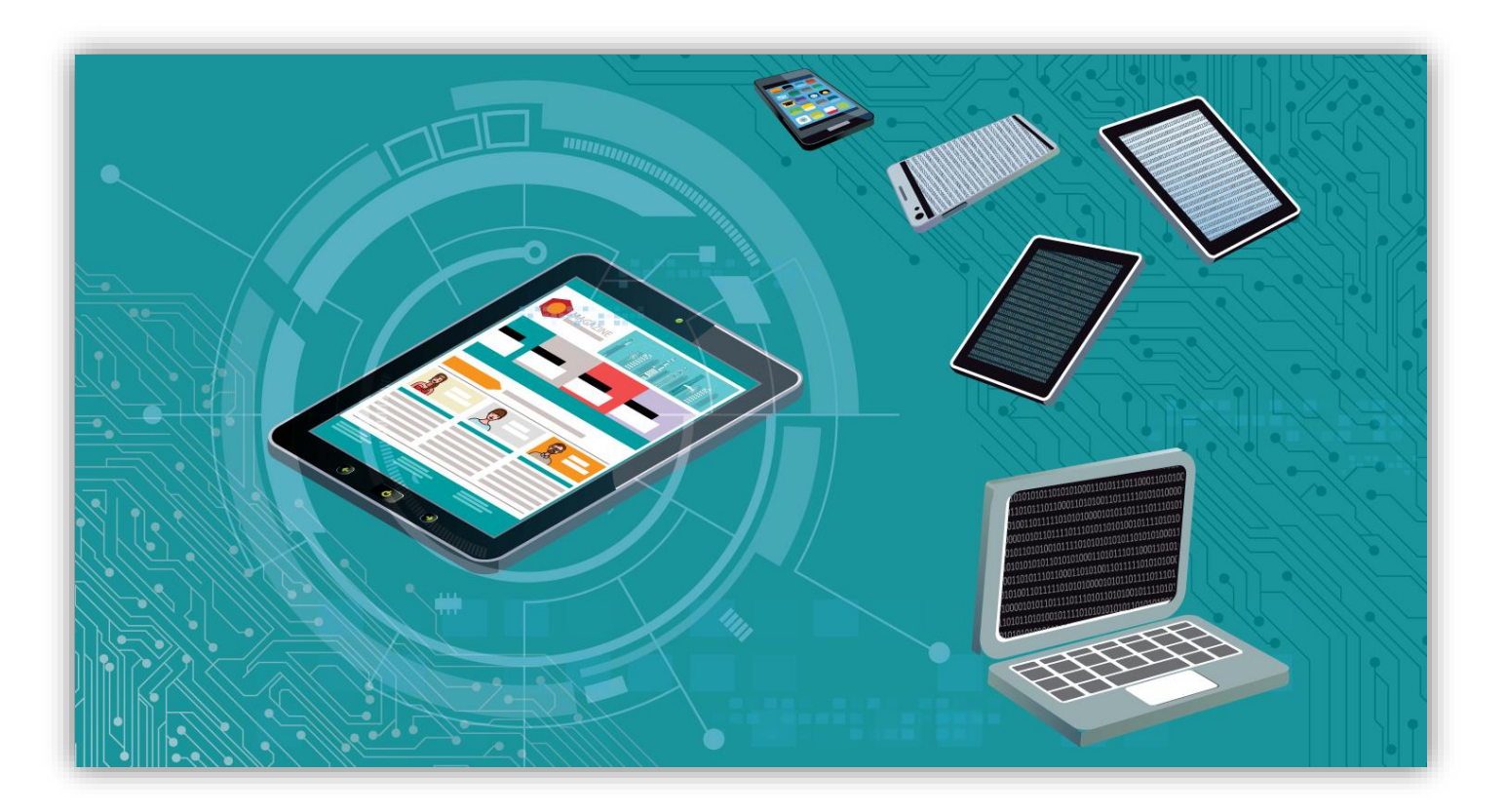

## Pseudocódigo estructura selectiva simple

### Programa en Lenguaje Java<br>
Programa en Lenguaje Java

٦

```
package estructuraselectivasimple;
  f * *Lotzy
   * /
 import java.util.Scanner;
ㅋ
  public class EstructuraSelectivaSimple {
\Boxpublic static void main(String[] args) {
        Scanner valor=new Scanner (System.in);
        int edad;
        System.out.println("Ingresar su edad");
        edad=valor.nextInt();
        if (edad>=18)System.out.println("TRAMITA LA CREDENCIAL DE VOTAR");
```
……….

Paquete estructura selectiva simple Importar clase Scanner Clase pública Estructura Selectiva Simple Inicio Método Principal Inicio Crear Objeto valor Entero edad Imprimir "Ingresar su edad" edad ← valor Si edad >=18 entonces Imprimir "TRAMITA LA CREDENCIAL DE VOTAR"

## Pseudocódigo estructura selectiva doble

#### Programa en Lenguaje Java<br>
Pseudocódigo

```
package selectivadoble;
] import java.util.Scanner;
  public class SelectivaDoble {
      public static void main(String[] args) {
        Scanner valor=new Scanner (System.in);
        double precio;
        System.out.println("Ingresar el precio");
        precio=valor.nextDouble();
        if (precio>=100) {
            precio=precio-(precio*.10);
        System.out.println("El precio con 10% de descuento es "+precio);
        else
        System.out.println("El precio no tiene descuento"+precio);
```
Paquete estructura selectiva doble Importar clase Scanner Clase pública Estructura Selectiva doble Inicio Método Principal Inicio Crear Objeto valor Decimal precio Imprimir "Ingresar el precio" precio ← valor Si precio>=100 entonces Inicio  $precio \leftarrow \text{precio-(precio x .10)}$ Imprimir "El precio con el 10% de descuento es", precio Fin del si Sino Imprimir "El precio no tiene descuento", precio

## Pseudocódigo estructura selectiva múltiple

```
package selectivamultiple;
] import java.util.Scanner;
  public class SelectivaMultiple {
      public static void main(String[] args) {
        Scanner valor=new Scanner (System.in);
        double a, b, h, 1;
        int opc;
        System.out.println("Selecciona una opcion");
        System.out.println("1.-Area del cuadrado");
        System.out.println("2.-Area del Rectangulo");
        System.out.println("3.-Area del Triangulo");
        opc=valor.nextInt();
        switch (opc) {
          case 1:
          System.out.println("Ingresa el lado");
          l=valor.nextDouble();
          System.out.println("El area del cuadrado es"+1*1);
          break:
         case 2:
          System.out.println("Ingresa la base");
          b=valor.nextDouble();
          System.out.println("Ingresa la altura");
          h=valor.nextDouble();
          System.out.println("El area del rectangulo es"+b*h);
          break;
         case 3:
          System.out.println("Ingresa la base");
          b=valor.nextDouble();
          System.out.println("Ingresa la altura");
          h=valor.nextDouble();
          System.out.println("El area del triangulo es"+(b*h)/2)
          break;
```
#### Pseudocódigo

…………

Paquete selectiva múltiple Importar clase Scanner Clase pública Selectiva Múltiple Inicio Método Principal Inicio Crear objeto Valor Decimal a,b,h,l Entero opc Imprimir "Selecciona una opción" Imprimir "1.-Area del cuadrado" Imprimir "2.-Area del rectángulo" Imprimir "3.-Area del triangulo" Leer opc Según sea opc Inicio Caso 1 Inicio Imprimir "Ingresa el lado" Leer l Imprimir "El area del cuadrado es" , l\*l Fin del caso 1

Ξ

#### Universidad de Guadalajara Sistema de Universidad Virtual

Autor Lotzy Beatriz Fonseca Chiu Profesora del curso Desarrollo del pensamiento computacional de la licenciatura en Tecnologías e Información

> Noviembre, 2017 Guadalajara, Jalisco, México

**Referencias** 

Deitel, H(2013). Java. Como programar. México: Prentice-Hall/Hispanoamericana.